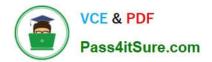

# PEGAPCSA84V1<sup>Q&As</sup>

Pega Certified System Architect (PCSA) 84V1

## Pass Pegasystems PEGAPCSA84V1 Exam with 100% Guarantee

Free Download Real Questions & Answers **PDF** and **VCE** file from:

https://www.pass4itsure.com/pegapcsa84v1.html

### 100% Passing Guarantee 100% Money Back Assurance

Following Questions and Answers are all new published by Pegasystems Official Exam Center

Instant Download After Purchase

- 100% Money Back Guarantee
- 😳 365 Days Free Update
- 800,000+ Satisfied Customers

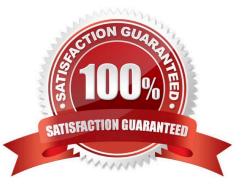

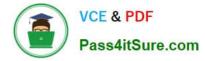

#### **QUESTION 1**

An insurance claim case type is defined as follows:

| 1. New                   | 2. Process claim     | 3. Resolve       |
|--------------------------|----------------------|------------------|
| PROCESS                  | PROCESS              | PROCESS          |
| 🗐 1. Enter claim details | 1. Review claim      | 1. Approve claim |
| + Add step               | 2. Investigate claim | + Add step       |
|                          | + Add step           |                  |

If the Review claim step is configured to set the status to Pending-Investigation, when is the status of the case set to Pending-Investigation?

- A. When Investigate claim step completes
- B. When the Process claim stage starts
- C. When the Review claim step completes
- D. When the Review claim step starts

Correct Answer: B

#### **QUESTION 2**

An accident claim case creates a vehicle claim case for each vehicle involved in an accident.

Which two configurations prevent the accident claim case from resolving before all vehicle claims are resolved? (Choose Two)

- A. Add each vehicle claim as a child case of the accident claim.
- B. Add a manual approval step to the accident claim case.
- C. Add an optional process to pause the accident case until the vehicle claims are paid.
- D. Add a wait step to the accident claim case to wait until all vehicle claims have a status of Resolved.

Correct Answer: AD

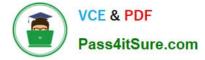

#### **QUESTION 3**

Hospital staff members enter appointment details including relevant patient information, diagnoses, lab orders, and prescribed medication. This information is aggregated in the Patient visit summary view. The patient receives a copy of this view through email.

Which two configurations, when applied in combination, achieve this behavior? (Choose Two)

- A. Add a Create PDF automation that references the Patient visit summary view.
- B. Add a Send Email step and enable the option to include attachments.
- C. Add a Send Email step and compose the message to reference the relevant properties.
- D. Enable email notifications on the case type.

Correct Answer: AC

#### **QUESTION 4**

Based on security factors, which two options are considered strong passwords? (Choose Two)

- A. 1Lik3ChocolateandStrawberryIcecre@m
- B. Pe6@5yst3m\$
- C. d8073andgxn\*,.ki;vnhdf(\$h8un
- D. bluedoor

Correct Answer: BC

#### **QUESTION 5**

#### Drag and Drop

Select each Use Case on the left and drag it to the appropriate Router on the right.

Select and Place:

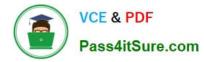

| Use Case                                                                                                    | Answer Area                                                                                                    | Routing configuration                              |
|----------------------------------------------------------------------------------------------------|----------------------------------------------------------------------------------------------------|----------------------------------------------------|
| The team manage must approve all expense reports.                                                                         |                                                                                                    | Route to a specific user.                          |
| An agent who speaks French must work<br>on the case if the customer indicates that<br>their preferred language is French. |                                                                                                    | Route to a work queue.                             |
| Accounts Receivable must audit<br>incoming billing requests.                                                              |                                                                                                    | Route based on business logic.                     |
| The same customer must complete the                                                                                       |                                                                                                    | Route to the current user.                         |
| next data collection form.                                                                                                |                                                                                                    |                                                    |
|                                                                                                    |                                                                                                    |                                                    |
| rrect Answer:                                                                                                    | Answer Area<br>An agent who speaks French must work                                                                       | Routing configuration<br>Route to a specific user. |
| rrect Answer:                                                                                                    |                                                                                                    |                                                    |
|                                                                                                    | An agent who speaks French must work<br>on the case if the customer indicates that                                        |                                                    |
| rrect Answer:                                                                                                    | An agent who speaks French must work<br>on the case if the customer indicates that<br>their preferred language is French. | Route to a specific user.                          |

Latest PEGAPCSA84V1 Dumps

PEGAPCSA84V1 Exam Questions PEGAPCSA84V1 Braindumps